# Rapport de Projet Tuteuré

Année 2013-2014

# *« Estimations de la masse des amas de galaxies »*

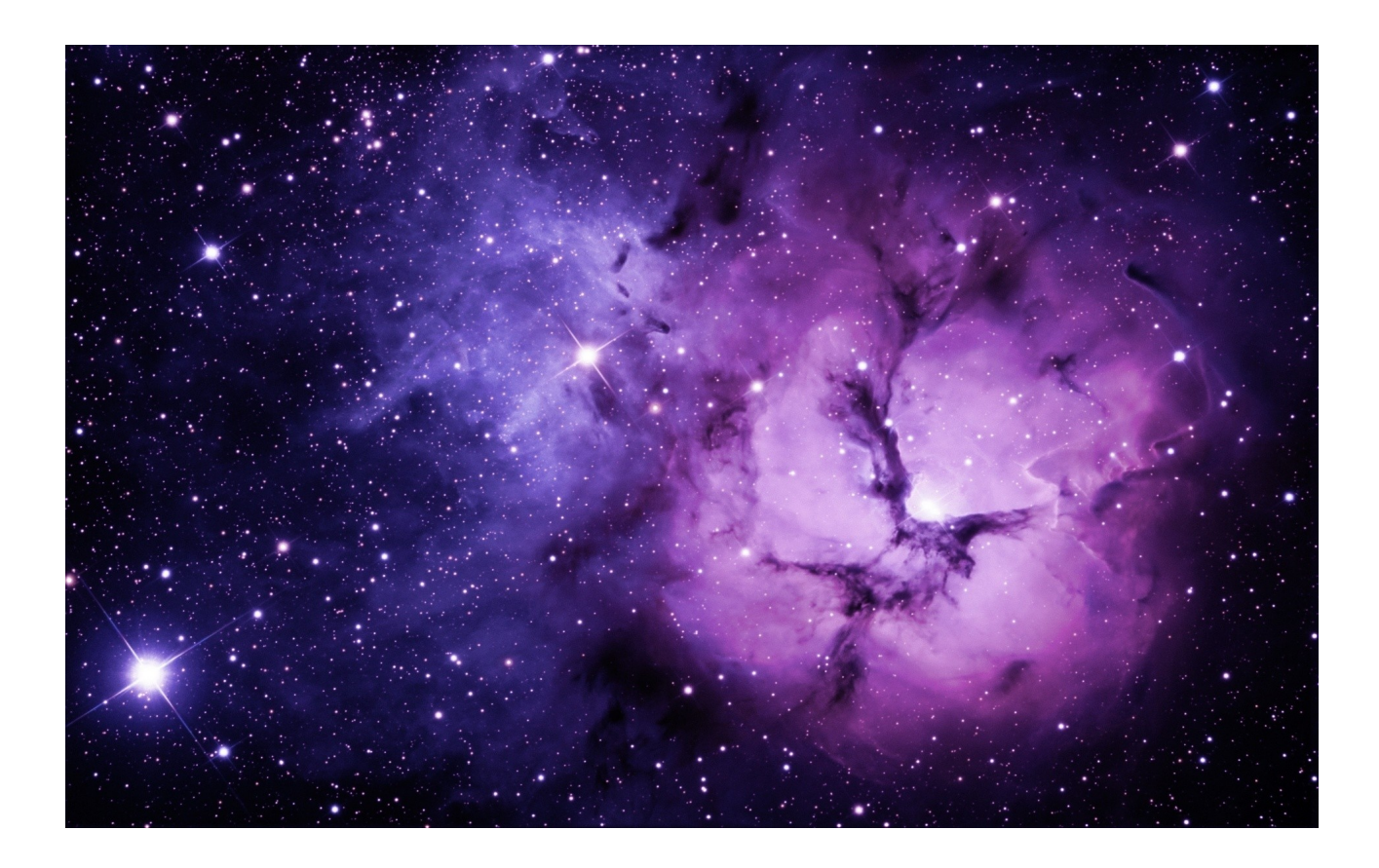

Projet réalisé par: *Aimen Saidi Abidi Bilel* sous la direction de: *Mme. Chiara Ferrari, M. Christophe Benoist à l'Observatoire de la  [Côte d](http://www.google.fr/url?sa=t&rct=j&q=&esrc=s&source=web&cd=2&cad=rja&uact=8&ved=0CDcQFjAB&url=http://www.cote.azur.fr/&ei=8HZ_U7HPHLLg7QawgYGoDA&usg=AFQjCNE0ROiJyLwYkId-MPsPvSDDM8ZFOg&sig2=sGPEngo2J_dW-U4Tz98TvQ&bvm=bv.67720277,d.ZGU)'Azur (OCA)*

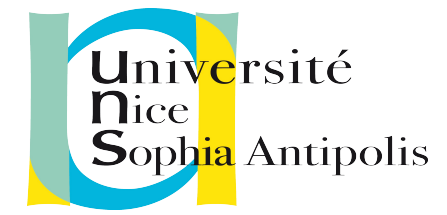

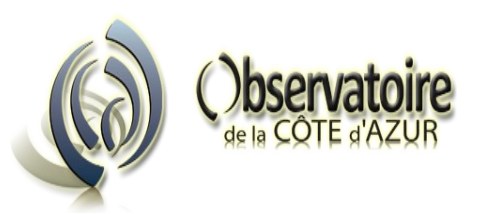

# Sommaire:

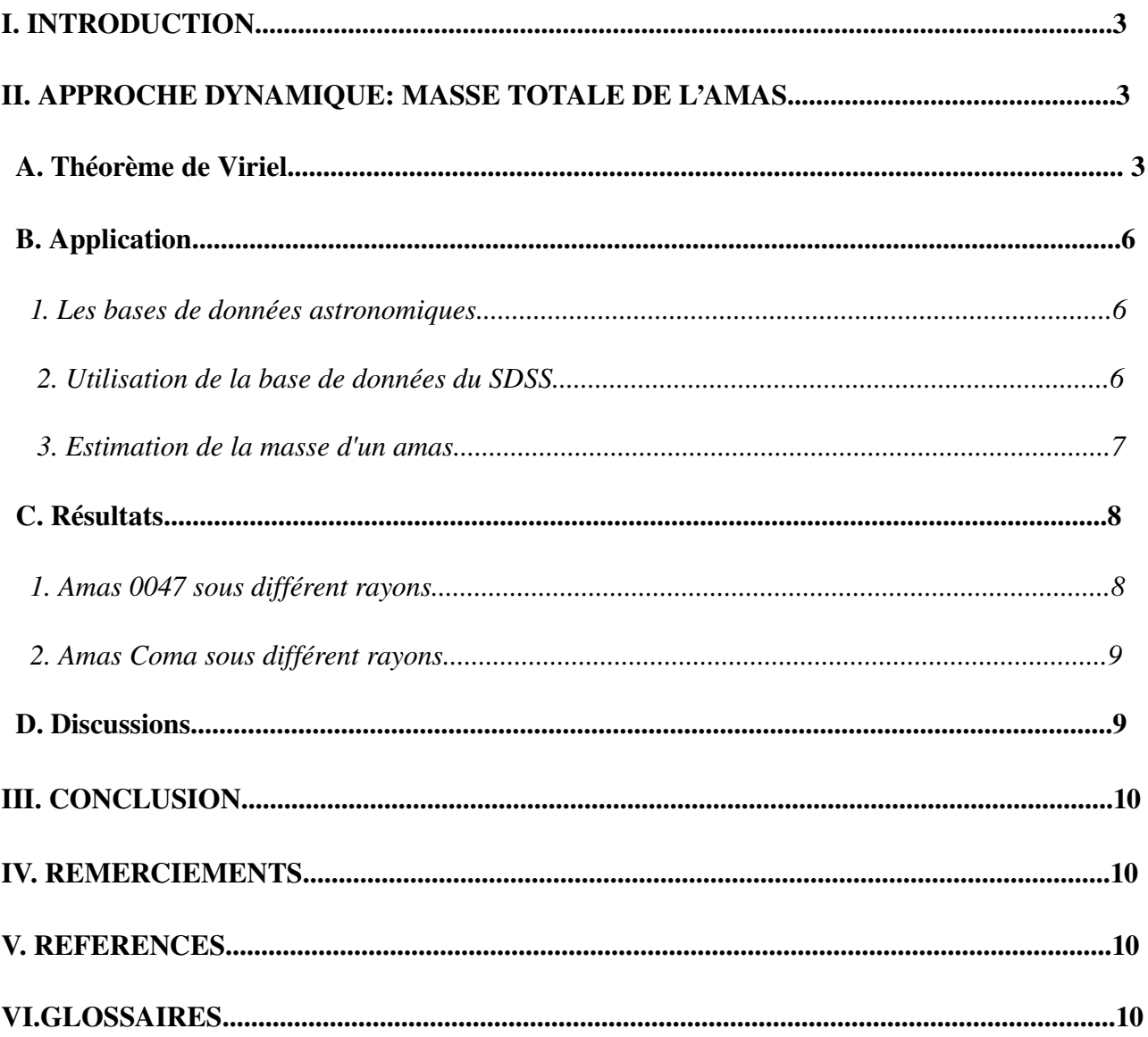

# I. INTRODUCTION

Au début des années 1930, les astronomes Hubble et Zwicky ont découvert que les galaxies ne sont pas uniformément reparties dans l'espace mais se concentrent dans des structures à plus grande échelle nommées amas de galaxies. Les amas sont les structures gravitationnellement liées les plus grandes de l'univers. Ceux-ci sont composés de plusieurs centaines de galaxies environ, dans un rayon de l'ordre du Mpc (1pc=3,085677\*  $10^{16}$  m). Leur masse totale est comprise entre  $10^{14}$  et

10<sup>15</sup> masses solaire. Cependant les galaxies ne sont pas la principale composante des amas. Dans les années 1960, grâce aux avancées de l'astronomie (en particulier la possibilité d'observer les rayons X en envoyant des satellites en dehors de l'atmosphère) les chercheurs s'aperçoivent de la présence de gaz chaud dans le milieu intra amas . Des études de la dynamique des galaxies et du gaz montrent que ces composantes ne peuvent expliquer que 20 % de la masse totale des amas. Il y a également 80 % de matière noire, matière qui n'émet aucun rayonnement et dont on détecte seulement les effets gravitationnels. Les amas se sont formes de façon hiérarchique au cours du temps cosmique, c'est a dire par accrétions successives d'unités plus petites. De nos jours nous avons qu'ils sont toujours en évolution.

Dans le cadre de notre projet, nous nous intéressons à un amas découvert par à travers le SLOAN Digital Sky Survey (que nous allons nommer 'amas 0047 dans la suite') et l'amas de Coma (Abell 1656). Notre but sera d'estimer la masse de ces derniers à travers deux méthodes et d'en déduire la contribution de la masse des galaxies à la masse totale. Pour cela nous avons dans un premier temps estimé la masse totale des l'amas sous différents rayon à travers une méthode dynamique ( théorème de Viriel) que nous avons détaillé dans ce rapport. Dans celui ci nous décrivons les étapes que nous avons effectuées pour obtenir la masse totale à partir des données astronomiques mises à notre disposition ainsi que des programmes nous permettant de traiter ces dernières et d'en dériver les masses.

# II. APPROCHE DYNAMIQUE: MASSE TOTALE DE L'AMAS

#### A. Théorème de Viriel

En mécanique classique , le théorème du Viriel est une relation générale qui s'applique à un système de plusieurs corps en interaction. Il relie les moyennes temporelles de ses énergies cinétique et potentielle . Il fut proposé en 1870 par Rudolf Clausiuis qui travaillait alors sur les fondements de la thermodynamique et cherchait à relier les notions de température et de chaleur aux mouvements des molécules de gaz.

La force gravitationnelle exercée sur le corps *i* s'écrit :  $F_i = -\sum_{i,j=1}^n G m_i m_j$  $(r_i - r_j)$  $|r_i - r_j|^3$ 

avec:

*G* : la constante de gravitation =  $6,6742 * 10^{-11} N \cdot m^2 \cdot kg^- 2$  (ou  $m^3 \cdot kg^- 1 \cdot s^- 2$ )

 $r_i$ ,  $r_j$  : positions des particule i et j par rapprot au centre

 $dt^2$ 

 $m_i$ ,  $m_j$ : masse des particules i et j

D'après le principe fondamental de la dynamique cette même force gravitationnelle exercée sur le corps *i* s'écrit:  $F_i = m_i$  $d^2r_i$ 

On notera que la première expression fait intervenir la masse grave tandis que la seconde fait intervenir la masse inerte le principe d'équivalence permettant cependant de les identifier. On multiplie cette égalité par *r<sup>i</sup>* et de sommer sur les particules ce qui donne :

$$
\sum_{i} F_{i} r_{i} = -\sum_{i,j;} G m_{i} m_{j} \frac{r_{i} (r_{i} - r_{j})}{|r_{i} - r_{j}|^{3}} = \sum_{i} m_{i} d^{2} \frac{r_{i}}{dt^{2}} \quad (1)
$$

En remarquant que les indices de la double sommes sont muets on peut écrire:

$$
-2\sum_{i,j} G m_i m_j \frac{r_i (r_i - r_j)}{|r_i - r_j|^3} = -\sum_{i,j} G m_i m_j \left[ \frac{r_i (r_i - r_j)}{|r_i - r_j|^3} + \frac{r_j (r_j - r_i)}{|r_j - r_j|^3} \right]
$$
  

$$
= -\sum_{i,j} G m_i m_j \frac{(r_i^2 - 2r_i r_j + r_j^2)}{|r_i - r_j|^3}
$$
  

$$
= -\sum_{i,j} G m_i m_j \frac{(r_i - r_j)^2}{|r_i - r_j|^3}
$$
  

$$
= -\sum_{i,j} G \frac{m_i m_j}{|r_i - r_j|} \qquad (2)
$$

 l'égalité (2) peut maintenant s'écrire: −1  $\frac{-1}{2}\sum_{i,j}G\frac{m_i m_j}{|r_i - r_j|}$  $\frac{m_i m_j}{|r_i - r_j|} = \sum_i m_i r_i$  $d^2r_i$  $dt^2$ (3)

Mais on peut obtenir une relation permettant de simplifier cette dernière équation :

$$
\frac{d^2 r_i^2}{dt^2} = \frac{d}{dt} (2r_i \frac{d r_i}{dt}) = 2r_i \frac{d^2 r_i}{dt^2} + 2 \left(\frac{d r_i}{dt}\right)^2
$$
 (4)

 $e$ 

$$
r_i \frac{d^2 r_i}{dt^2} = \frac{1}{2} \frac{d^2 r_i^2}{dt^2} - \left(\frac{d r_i}{dt}\right)^2
$$
 (5)

l'équation (3) devient alors:

$$
\frac{-1}{2}\sum_{i,j}G\frac{m_im_j}{|r_i-r_j|}=\frac{1}{2}\sum im_i(\frac{d^2r_i^2}{dt^2}-2(\frac{dr_i}{dt})^2)
$$
 (6)

 En écrivant cette égalité de manière légèrement différente , on voit apparaître des quantités connues. En effet : (7)

$$
\frac{-1}{2}\sum_{i,j} G \frac{m_i m_j}{\frac{|r_i - r_j|}{E_{\text{pot}}} + \sum_i m_i \left(\frac{d r_i}{dt}\right)^2} = \frac{1}{2}\sum_i m_i \frac{d^2 r_i^2}{dt^2} = \frac{1}{2} \frac{d^2}{dt^2} \left(\sum_i m_i r_i^2\right)
$$

où l'on écrit I le moment d'inertie. Posons S la dérivée du moment d inertie ce qui s'écrit:

$$
S = \frac{1}{2} \frac{dI}{dt} = \sum_{i} p_i r_i
$$
 (8) où les  $p_i$  sont les quantités de mouvement

L'équation(7) devient alors:

$$
E_{pot} + 2 E_{cin} = \frac{dS}{dt} \quad (9)
$$

Maintenant évaluons l'effet d'une moyenne temporelle sur la dérivée de S:

$$
\left\langle \frac{dS}{dt} \right\rangle_{\tau} = \frac{1}{\tau} \int_{0}^{\tau} \frac{dS}{dt} dt = \frac{S(\tau) - S(0)}{\tau}
$$
 (10)

Le système étant isolé, aucune masse ne peut s'échapper. Par ailleurs, seules les interactions gravitationnelles sont prises en compte ici. Ainsi la dérivée temporelle du moment d'inertie I doit rester bornée on trouve donc pour des temps assez long :

$$
\lim_{\tau \to \infty} \left\langle \frac{dS}{dt} \right\rangle_{\tau} = 0 \quad (11)
$$

Prenons la moyenne temporelle pour l'équation (9) :  $\langle E_{\text{net}} \rangle$  +2 $\langle E_{\text{crit}} \rangle$  =0  $\rightarrow$  Théorème de Viriel

En astrophysique, ce théorème est très utilise en dynamique galactique. Il permet par exemple d'obtenir rapidement la masse totale M d'un amas de galaxies si l'on connaît la vitesse moyenne V des galaxies dans l'amas et la distance moyenne R entre deux galaxies de l'amas, qui peuvent être estimées à partir des observations.

En supposant que l'amas est sphérique et que les galaxies ont les mêmes masses m. La masse totale de l'amas est  $M = Nm$  avec N le nombre de galaxies

On peut donc écrire le théorème de Viriel sous la forme :

 $-Gm^2\sum_{i$  $\backslash$   $K$ 1  $\frac{1}{R_{ij}}\bigg|_t + m\sum_{i=1}$ *N*  $\langle V_i^2 \rangle_t = 0$  (13)

Nous ne pouvons que mesurer la composante radiale de la vitesse de galaxies  $V_{zi} = V_i \cos \theta_i$  où

 $\theta_i$  est l'angle entre la direction de la ligne de visée de la galaxies i et la direction de son vecteur *Vi*

On calcule la moyenne sur tous les angles, on obtient la relation entre  $V_i$  et  $V_{\tau i}$ :  $\left\langle V_{i}^{2}\right\rangle =3\left\langle V_{zi}^{2}\right\rangle _{\Omega}$ 

De manière analogue nous ne pouvons mesurer que la distance projetée sur le ciel entre les objets *R*<sub>perpi,</sub>  $j = R_{ij} \sin \phi_{ij}$  où  $\phi_{ij}$  est l'angle entre le vecteur  $R_i - R_j$  et la ligne de visée

De même on calcule la moyenne sur toutes les directions on obtient la relation suivante:

$$
\langle R_{ij}^{-1} \rangle_{\Omega} = \frac{2}{\pi} \langle R_{perp,i,j}^{-1} \rangle_{\Omega}
$$

à partir des équations et des hypothèses précédentes on obtient la masse totale de l'amas:

$$
M = \frac{3 \pi}{2G} \frac{\sum_{i=1}^{N} \left\langle V_{zi}^{2} \right\rangle_{t, \Omega}}{\sum_{i(14)
$$

Quand on observe un système de N galaxies on mesure la dispersion de la vitesse radiale:

$$
\sigma_p^2 = \frac{\sum_{i=1}^{N} V_{zi}^2}{N-1}
$$
 (15)

on définit aussi le rayon harmonique projeté:

$$
R_{hm} = \frac{N(N-1)}{2} \left(\sum_{i (16)
$$

finalement on obtient:

$$
M_{hm} = \frac{2}{2} \left(\frac{1}{\epsilon_j} \frac{1}{R_{i,j}}\right)
$$
 (1)  

$$
M = \frac{3\pi N}{2G} \frac{(N-1)\sigma_p^2}{N(N-1)} = \frac{3\pi}{G} \sigma^2 R_{hm}
$$
 (17)  

$$
M_{g_{max}}
$$

# **B.** Application

#### *1. Les bases de données astronomiques*

Les centres de données astronomiques collectent, répertorient et mettent à disposition des données (images, catalogues, spectres.. . etc.) provenant de différents observatoires. Ces informations sont déduites d'observations réalisées par des télescopes situés en plusieurs points du globe.

# *2. Utilisation de la base de données du SDSS*

Le SDSS (Sloan Digital Sky Survey) est un programme de relevés d'objets célestes en relation avec l'observatoire Apache Point localisé au Nouveau Mexique. Cet observatoire possède un télescope de 2,5 m de diamètre qui observe des images selon cinq filtres u, g, r, i et z correspondant à des magnitudes dans différentes bandes spectrales optiques. Le but de ce programme est donc de cartographier environ un quart du ciel (soit près de 100 millions d'objets), d'enregistrer et d'analyser des données optiques et spectroscopiques qui sont ensuite consignées dans des catalogues. Les parties du ciel observées et les objets qu'elles contiennent sont définies par leurs coordonnées Ra-Dec (ascension droite et déclinaison), qui sont à la sphère céleste ce que longitude et latitude sont à la sphère terrestre.

Nous avons récupéré un catalogue spectroscopiques contenant les données Ra-Dec et le redshift z aussi appelé décalage vers le rouge (par la suite on utilisera la dénomination redshift).

#### Redshift z :

Le décalage vers le rouge des galaxies s'explique par l'expansion de l'univers (espacement des galaxies) et le mouvement propre de galaxies. Les galaxies dans les amas sont un cas particulier, elles ne s'éloignent pas les unes des autres mais ont des mouvements propres qui ont des conséquences sur le décalage vers le rouge. Au cours de cette expansion, nous recevons des galaxies un rayonnement modifié, leur spectre est décalé vers le rouge, il s'agit du ''redshift''. Il résulte directement du phénomène d'expansion de l'univers et est la preuve de l'existence de ce phénomène. L'effet Doppler permet de comprendre intuitivement le phénomène du redshift. Lorsqu'une source de rayonnement est en mouvement par rapport à l'observateur, les ondes émises dans la direction de déplacement voient leur fréquence diminuer si la source s'éloigne, et augmenter si la source se rapproche (figure 1). Il s'agit de l'effet Doppler. Dans le cadre du redshift, l'expansion de l'univers provoque l'éloignement des galaxies, et donc la diminution de leur fréquence, ou bien l'augmentation de leur longueur d'onde. Il s'en suis un décalage vers le rouge de leur spectre, d'où l'appellation de ''redshift''.

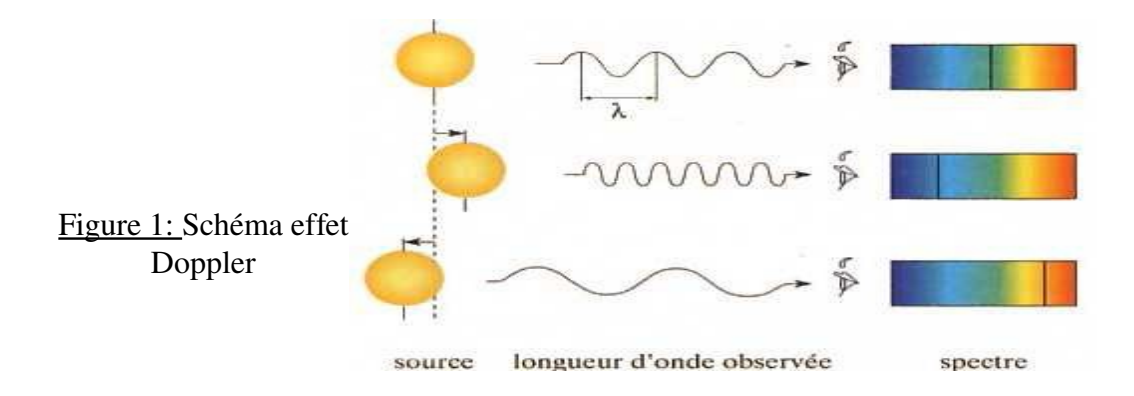

Le redshift constitue la seule information que l'on peut obtenir sur la vitesse des galaxies. Pour le déterminer, on utilise le spectre déformé reçu, on compare la position des raies d'émission ou d'absorption, λ des éléments chimiques présents dans le spectre de la galaxies avec les valeurs de ces éléments au repos déterminées en laboratoire, λ0. La valeur du redshift s'obtient par la formule suivante:

$$
z = \frac{\lambda - \lambda_0}{\lambda_0}
$$

 $\lambda_0$ : longueur d'onde de la raie en laboratoire  $\mathbf{z}$ : redshift

 $\lambda$ : longueur d'onde de la raie observée

Le redshift est relié à la vitesse des galaxies ainsi qu'a la Loi de Hubble par les relations suivantes :

 $-V = c^*z$  avec c la célérité

*v* = *H* ∗*D* + *V*  $_p$ où H est la constante de Hubble ,D la distance et  $V_p$  la composante radiale de la vitesse propre.

Pour les galaxies d'un amas, leur vitesse moyenne est :  $=H^*D$  car  $>=0 et  $\sigma_{v_p}$  est lié$ à la masse de l'amas.

#### *3. Estimation de la masse d'un amas*

Notre travail a consisté à étudier dans un premier temps l'amas 0047. On a récupéré les positions Ra, Dec, z ,z err l'incertitude sur z et g les magnitudes . Afin d'obtenir la vitesse des différentes galaxies de l'amas nous avons multiplie z par c (vitesse de la lumière) ainsi que son erreur. Après avoir intégré ces paramètres dans '' histo.sm'', programme permettant de tracer l'histogramme représentant la distribution des vitesses des galaxies dans le champ de l'amas dans un différent rayon présente à la figure 2.

A l'œil nu, on lit l'intervalle correspondant au pic dans lequel sont localisés les galaxies de l'amas. Les bornes de l'intervalle sont nommes  $V_{min}$  et  $V_{max}$ 

Nous sélectionnons dans le catalogue les galaxies ayant des vitesses comprises entre *V min* et *V*<sub>*max*</sub>, que nous introduisons comme Input pour le programme ROSTAT qui a pour Output:

– La vitesse moyenne

 $-$  La dispersion de vitesse  $\sigma_{\nu}$ 

le programme Rostat incorpore des test statistiques pour évaluer si la distribution des vitesses observée est typique d'un amas relaxe ou pas. Il est difficile de fixer des bornes nettes dans la distribution des vitesses radiales pour établir quelles sont les galaxies qui appartiennent ou pas au système. Dans ce but , plusieurs critères ont été proposes la méthode standard introduite par Yahil et Vidal en 1977, consiste à ne pas considérer comme membre d' un amas de galaxies ayant des vitesses radiales de ±3σ*<sup>v</sup>* par rapport a la vitesse moyenne du système *V moy*

nous sélectionnons les galaxies dont la vitesse se trouve dans l'intervalle  $,V_{\text{moy}}$ +3 $\sigma_{\text{v}}$ ]

qui servira d'Input pour le programme Fortran qui calcule la masse totale de l'amas. Les galaxies se trouvant au sein de l'amas ne subissent pas l'effet de l'expansion de l'univers. Seuls les effets gravitationnels sont considérés, c'est à dire leurs mouvements intrinsèques. Pour cela nous calculons la dispersion de vitesse qui servira par la suite à estimer la masse Viriel. On sélectionne les vitesses des galaxies dans un intervalle V min, V max (largueur de l'enveloppe de la gaussienne qui ajuste l'histogramme ) qui correspond au mouvement des galaxies à l'intérieur de l'amas.

Nous avons réalisé ceci pour deux amas différents Coma et Amas 0047 sous différents rayons afin

de les comparer, rayons sous lequel on observe les galaxies membres de l'amas.

# C. Résultats

#### *1 . Amas 0047 sous différent rayons*

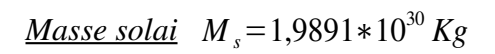

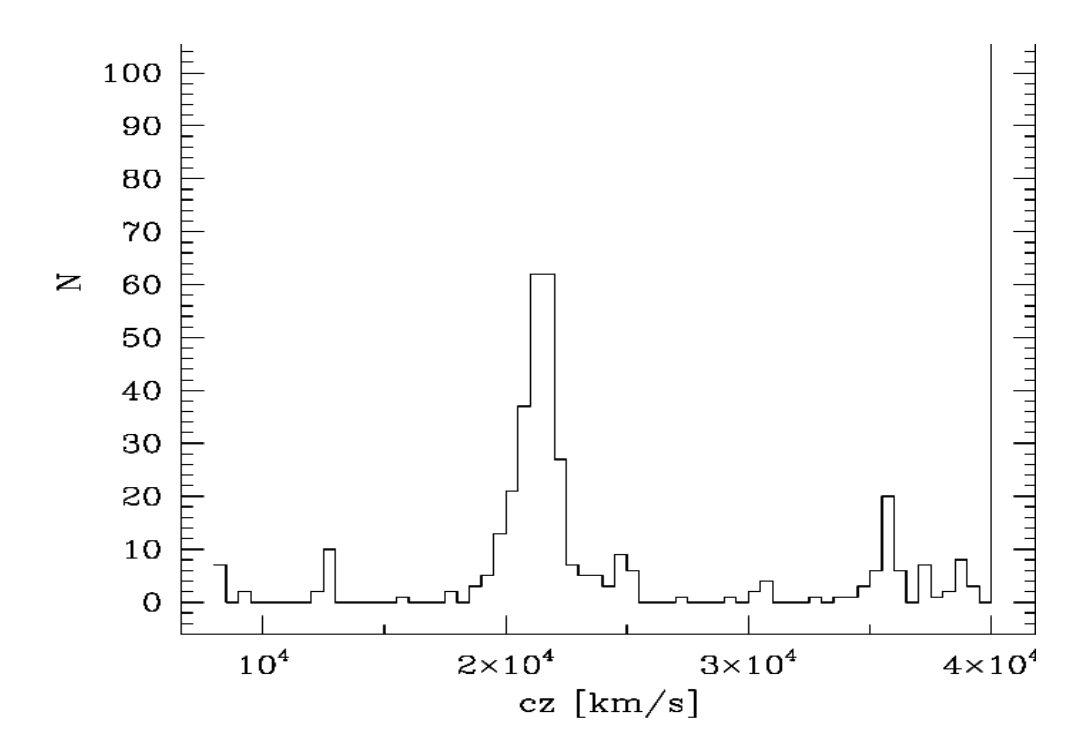

 Figure 2 :Histogramme représentant la distribution des vitesses des galaxies dans le champ de l'amas dans un rayon de 60 min d'arc.

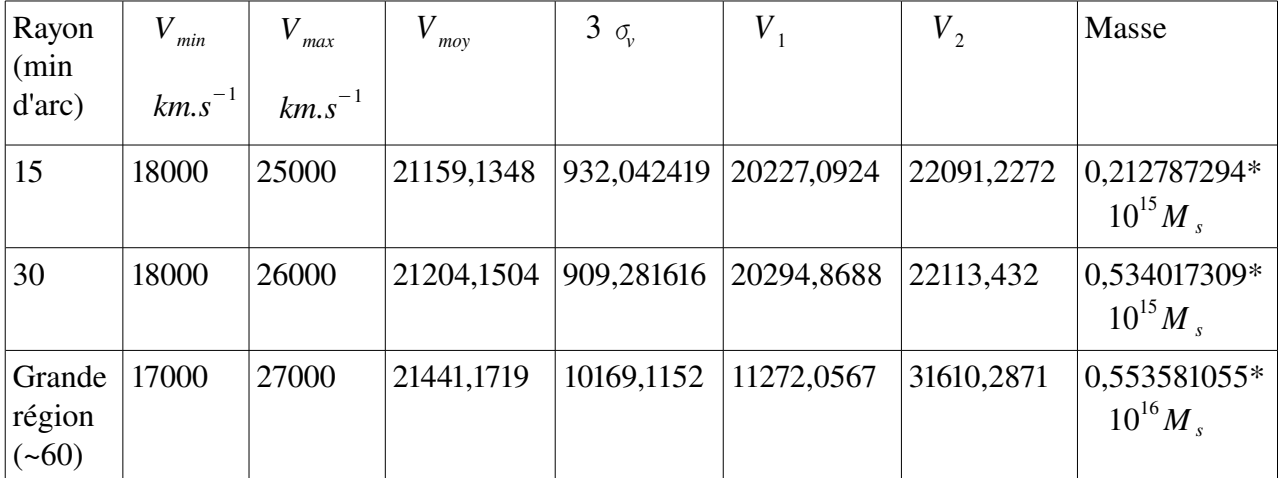

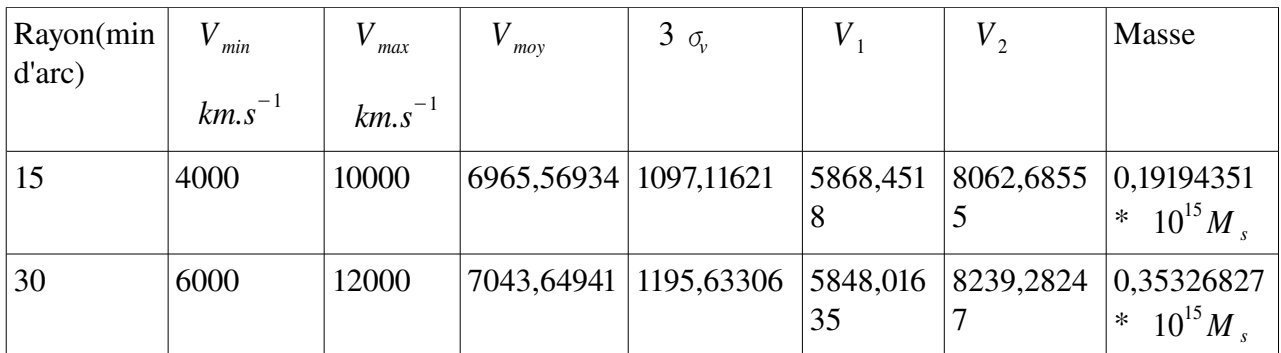

# D. Discussions

On remarque que l'ordre de grandeur des masses des amas que nous avons estimé

 $(1 \cdot \alpha) \cdot \gamma$ <sup>8</sup> *M*<sub>solaire</sub> est en accord avec celle trouvés auparavant avec d'autres estimateurs ( lentille gravitationnelle, équilibre hydrostatique du gaz).

On constate que l'estimation de la masse varie en fonction du rayon sous lequel on observe l'amas . Dans le cas de l'amas de coma :

$$
\frac{M_{30}}{M_{15}}^{\circ} = 1,84 \quad 2
$$

Dans le cas de l'amas 0047 :

 $M_{\overline{30}}$   $^{\circ}$  $M_{15}$   $^{\circ}$  $=2,5$ 

alors que pour une grande région du ciel la masse estimé est multiplié par un facteur 10 que celle sous 30° par 26 que celle sous 15° :

$$
\frac{M_{60}}{M_{30}}^{\circ} = 10,36 \quad 10 \qquad \frac{M_{60}}{M_{15}}^{\circ} = 26,01 \quad 26
$$

L'estimation de la masse d'un varie proportionnellement en fonction de rayon sous lequel on observe les galaxies de ce dernier. On reste toujours limités dans la région des amas que nous pouvons observer à cause de :

la complexité de la morphologie de l'amas (des galaxies placés de part et d'autres de l'amas qu'on ne peut pas détecter facilement )

la rotation de système de coordonnées

La région sous lequel on échantillonne peut contribuer à la surestimation de la masse de l'amas à cause des sous structures non lié à l'amas observé mais qui peuvent influencer l'estimation de la masse.

# III. CONCLUSION

À travers cette analyse, nous avons donc appris à utiliser les ressources astronomiques que sont les bases de données afin de répondre à une problématique, puis à mettre en place des méthodes de sélection afin de comparer les résultats obtenus.

Ce rapport met l'accent sur la première méthode d'estimation de la masse d'un amas qui consiste à la compréhension du théorème de Viriel et du programme à utiliser.

# IV. REMERCIEMENT

Nous tenons à remercier très chaleureusement nos encadrant de l'Observatoire de la  [Côte d](http://www.google.fr/url?sa=t&rct=j&q=&esrc=s&source=web&cd=2&cad=rja&uact=8&ved=0CDcQFjAB&url=http://www.cote.azur.fr/&ei=8HZ_U7HPHLLg7QawgYGoDA&usg=AFQjCNE0ROiJyLwYkId-MPsPvSDDM8ZFOg&sig2=sGPEngo2J_dW-U4Tz98TvQ&bvm=bv.67720277,d.ZGU)'Azur (OCA) Chiara Ferrai et Christophe Benoist qui nous ont apportés une aide précieuse pour rédiger ce document, et nous ont fait découvrir cette aspect de la physique cosmologique ainsi que Giulia Macario pour son aide spontanée.

# V. REFERENCES

Base de Données Astrophysique : ned.ipac.caltech.edu www.sdss3.org/dr8

#### Lien internet :

<http://burro.astr.cwru.edu/JavaLab/clusters/ClustersMain.html>

http://fr.wikipedia.org/wiki/Amas\_de\_galaxies

# Articles :

Michael West, *Galaxy Clusters:Urbanization of the Cosmos*, Sky & Telescope, January 1997. Livre :

Chiara Ferrari, Analyse multi longueur d'onde d'amas de galaxies en coalescence, Novembre 2003

# VI. GLOSSAIRES

milieu intra-amas : En astronomie, le milieu intra-amas désigne le plasma chauffé typiquement entre 10 à 100 millions de Kelvins présent au sein des amas de galaxies. Il est constitué principalement d'hydrogène et d'hélium entièrement ionisés et constitue la majeure partie de la matière baryonique de L'univers.

**Expansion de l'Univers :** Mouvement observé par Edwin Hubble selon lequel d'une manière générale, les galaxies s'éloignent les unes des autres, comme si le volume de l'Univers augmentait. L'expansion a commencé avec le big bang, il y a environ 15 milliards d'année. Théorie issue de celle du big bang estimant que l'espace où se situe l'Univers croit au cours du temps cosmique. Cette théorie a trouvé confirmation par la découverte de Hubble de la ''fuite '' des galaxies, du rayonnement fossile à 3 K par Penzas et Wilson.

Magnitude : Unité de mesure de la luminosité d'une galaxies.

Lentille gravitationnelle : Une macro lentille ou préférablement un mirage gravitationnel est un objet très massif se situant entre un observateur est une source lumineuse lointaine. La lentille gravitationnelle, ayant un fort champ gravitationnel autour d'elle, aura comme effet de faire dévier les rayons lumineux qui passent autour d'elle, déformant ainsi les images que recevra un observateur placé sur la ligne de visée.